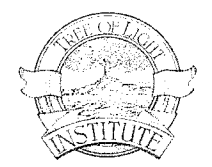

## **Structural System**

**KEY SYSTEM PRODUCTS Skeletal Strength, HSN-W** 

## MUSCLES/BONES/JOINTS/HAIR, SKIN & NAILS

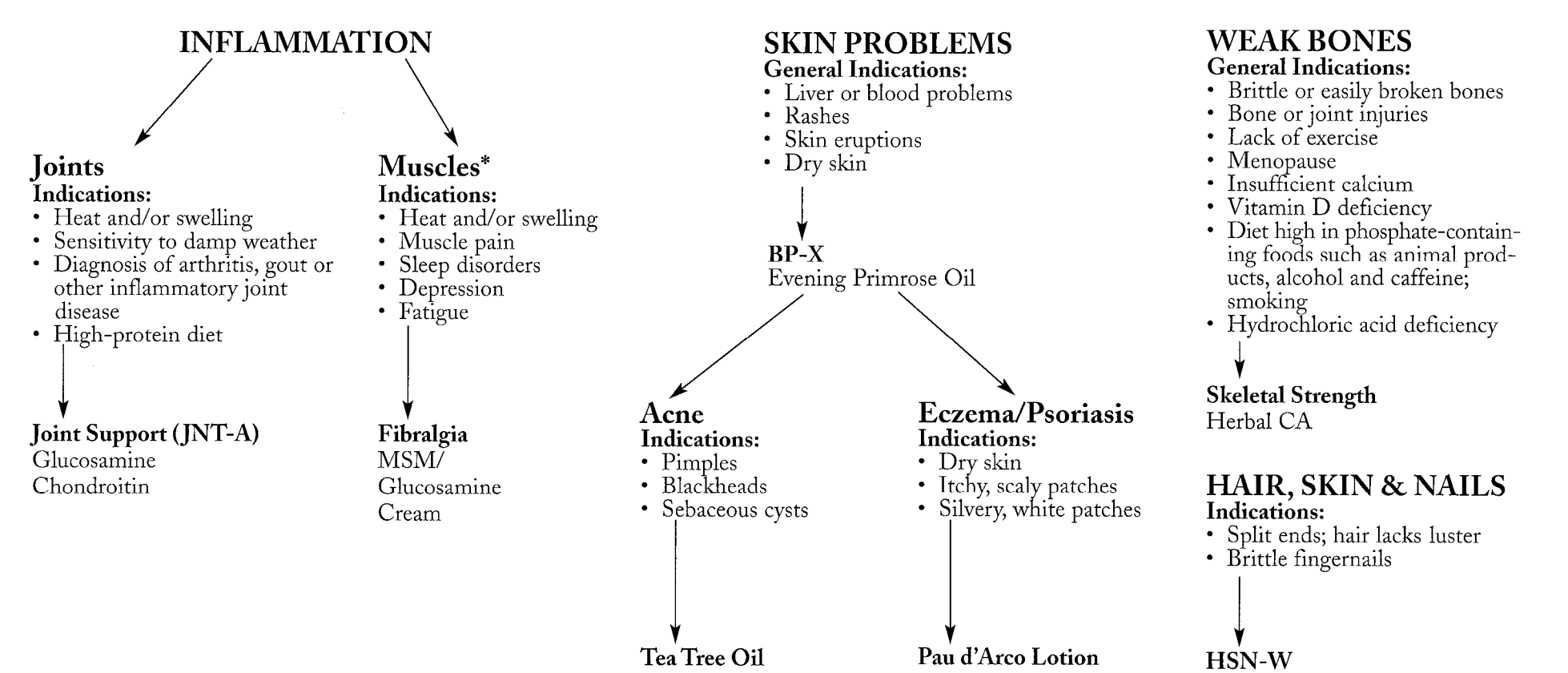

\*For proper diagnosis of this potentially serious condition, please consult a health care professional.